## **МИНИСТЕРСТВО СЕЛЬСКОГО ХОЗЯЙСТВА РОССИЙСКОЙ ФЕДЕРАЦИИ** Федеральное государственное бюджетное образовательное учреждение высшего образования **«КУБАНСКИЙ ГОСУДАРСТВЕННЫЙ АГРАРНЫЙ УНИВЕРСИТЕТИ-МЕНИ И.Т. ТРУБИЛИНА»**

ФАКУЛЬТЕТ ПРИКЛАДНОЙ ИНФОРМАТИКИ

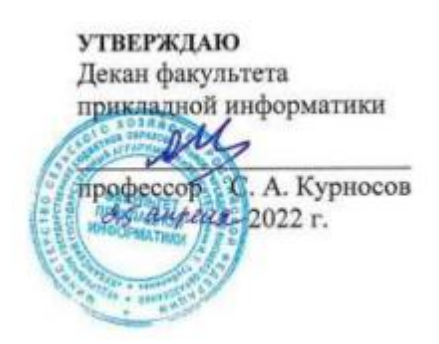

# **Рабочая программа дисциплины Информационные системы электронного документооборота**

**Направление подготовки 38.03.05 Бизнес-информатика**

**Направленность** 

**«Анализ, моделирование и формирование интегрального представления стратегий ицелей, бизнес-процессов и информационно-логической инфраструктуры предприятий и организаций»**

> **Уровень высшего образования Бакалавриат**

> > **Форма обучения очная**

> > > **Краснодар 2022**

Рабочая программа дисциплины «Информационные системы электронного документооборота» разработана на основе ФГОС ВО Бизнес-информатика утвержденного приказом Министерства образования и науки РФ от 29 июля 2020 г. № 838.

Автор:

к.э.н., профессор  $\overbrace{\phantom{a}}$  Л.О. Великанова

Рабочая программа обсуждена и рекомендована к утверждению решением кафедры информационных систем от 18.04.2022 г., протокол № 10.

Заведующий кафедрой, профессор

 $\omega$ 

Е.В. Попова

Рабочая программа одобрена на заседании методической комиссии факультета прикладной информатики, протокол от 25.04.2022г. № 8.

Председатель методической комиссии

канд. пед. наук, доцент Г.А. Крамаренко

Руководитель основной профессиональной образовательной программы

канд. экон. наук, доцент **А.Е. Вострокнутов** 

## 1 Цель и задачи освоения дисциплины

Целью освоения дисциплины «Информационные системы электронного документооборота» является формирование комплекса знаний, необходимых для управления информационными системами организации, достижения ее стратегических целей, грамотного применения автоматизированных информационных технологий, формирования системы информационного обеспечения управления должного качества.

#### Залачи

- получение студентами базовых знаний в области автоматизации документооборота с использованием информационных технологий;

- получение устойчивых навыков практической работы по использованию современных пакетов прикладных программ на уровне квалифицированного пользователя для принятия экономических, производственных и управленческих решений.

# 2 Перечень планируемых результатов по дисциплине, соотнесенных с планируемыми результатами освоения ОПОПВО

#### В результате освоения дисциплины формируются следующие компетеннии:

ПК-8 - Способен проводить разработку, тестирование и анализ прототипа информационной системы

ПК-11 - Способен разрабатывать руководства пользователей информационной системы

В результате изучения дисциплины «Информационные системы электронного документооборота» обучающийся готовится к освоению трудовых функций и выполнению трудовых действий:

Профессиональный стандарт - 06.015 «Специалист по информационным системам».

Трудовая функция:

- Разработка прототипов ИС, С/15.6

- Создание пользовательской документации к ИС, С/22.6

Трудовые действия:

- разработка прототипа ИС в соответствии с требованиями;

- тестирование прототипа ИС на проверку корректности архитектурных решений;

- анализ результатов тестов;

- принятие решения о пригодности архитектуры;

- согласование пользовательского интерфейса с заказчиком;

- разработка руководства пользователя ИС;

- разработка руководства администратора ИС;

- разработка руководства программиста ИС;

- разрабатывать пользовательскую документацию.

# **3 Место дисциплины в структуре ОПОПВО**

«Информационные системы электронного документооборота» является дисциплиной по выбору части, формируемой участниками образовательных отношений ОПОП ВО подготовки обучающихся по направлению 38.03.05 «Бизнес-информатика», направленность«Анализ, моделирование и формирование интегрального представления стратегий и целей, бизнес-процессов и информационно-логической инфраструктуры предприятий и организаций».

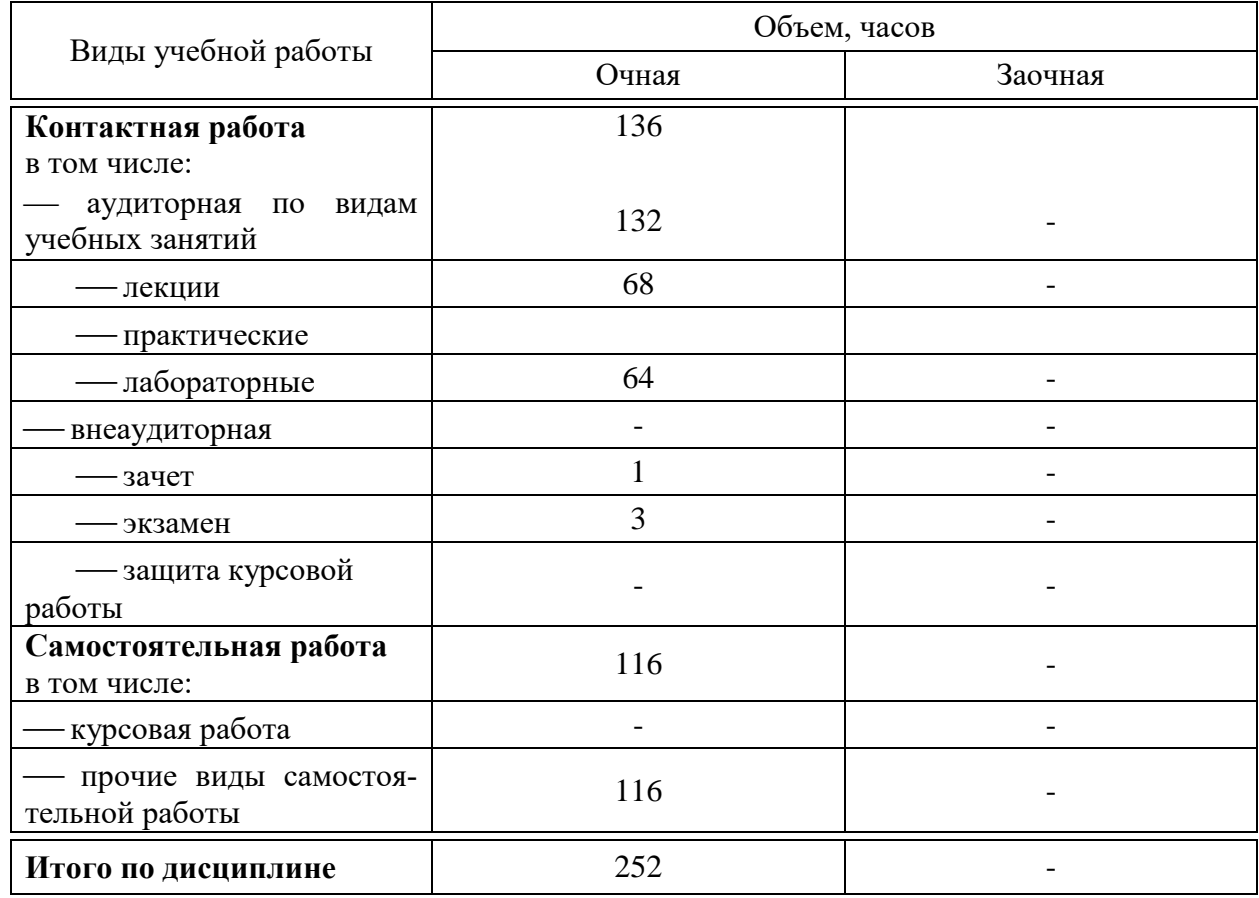

## **4 Объем дисциплины** (252 часа, 7 зачетные единицы)

# **5 Содержание дисциплины**

Дисциплина изучается на 3 курсе. По итогам изучаемого курса студенты сдают зачет на 5 курсе и экзамен на 6 курсе.

# Содержание и структура дисциплины по очной форме обучения

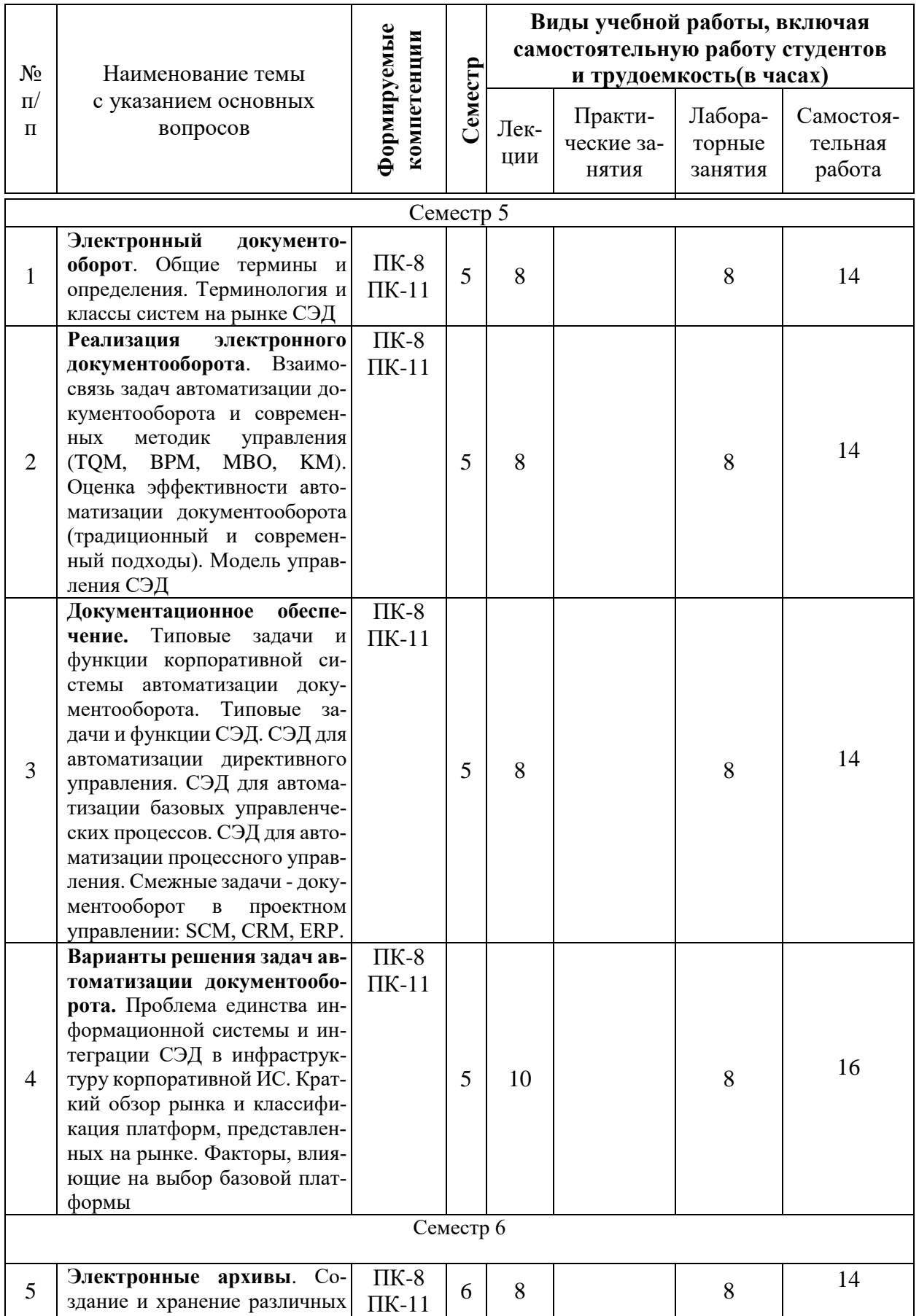

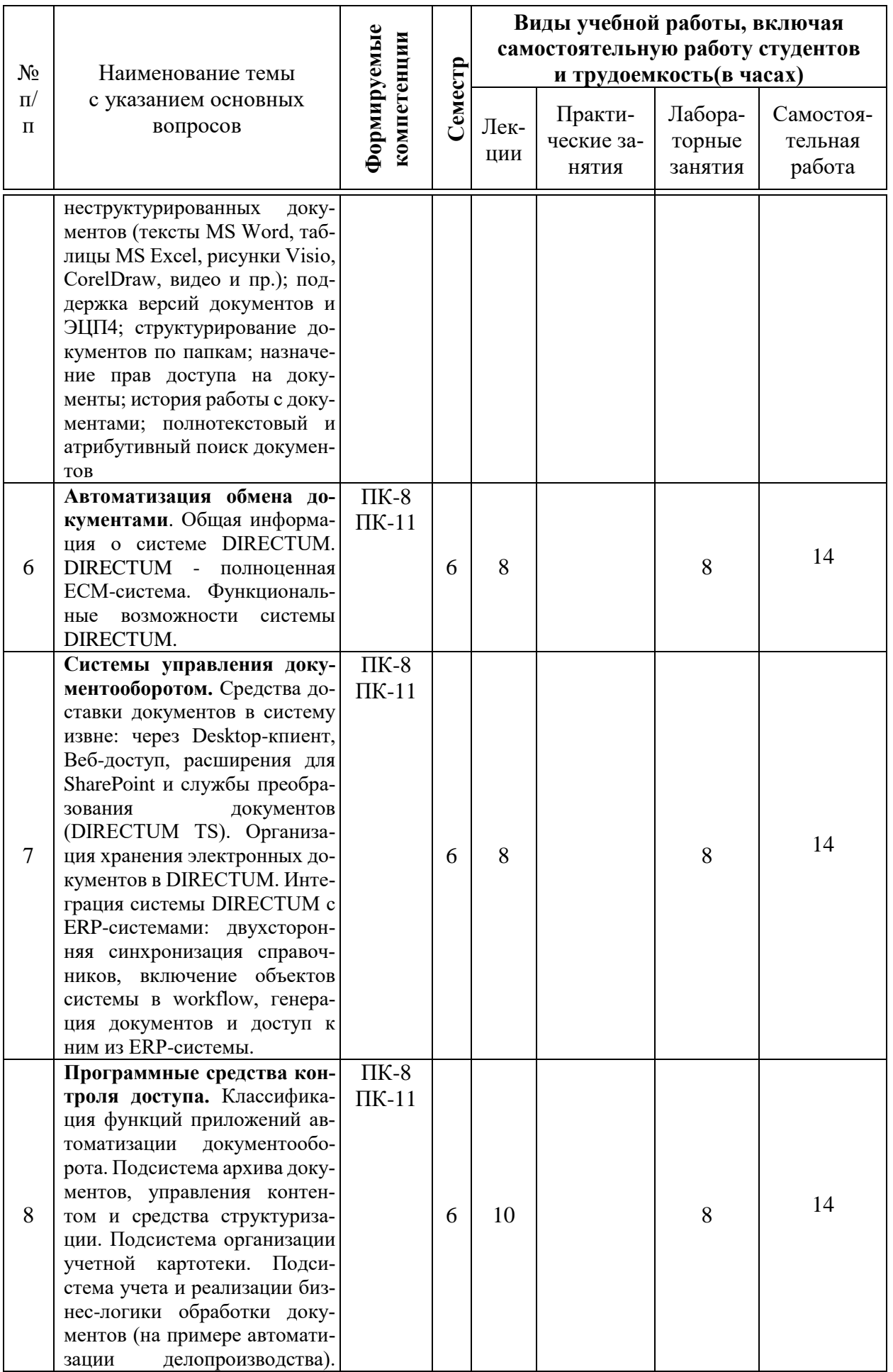

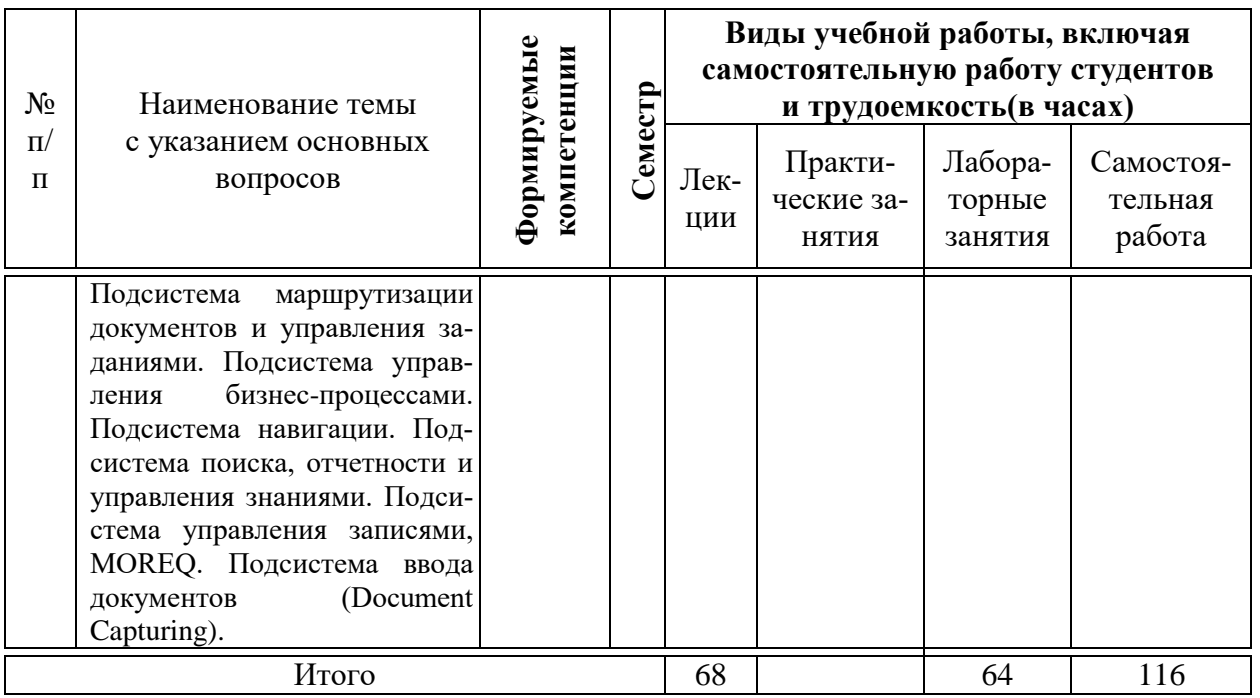

# 6 Перечень учебно-методического обеспечения для самостоятельной работы обучающихся по дисциплине

Методические указания (для самостоятельной работы)

1. Электронный документооборот: методические указания по контактной и самостоятельной работе / Л.О. Великанова, В.Е. Сайкинов, Ю.Н. Самойлюков. - Краснодар : КубГАУ, 2020. - 23 с.. - Режим доступа: https://edu.kubsau.ru/file.php/118/MU\_EHlektronnyi\_dokumentooborot\_598655\_  $v1$  .PDF

# 7 Фонд оценочных средств для проведения промежуточной аттестации

## 1 Перечень компетенций с указанием этапов их формирования в процессе освоения ОПОПВО

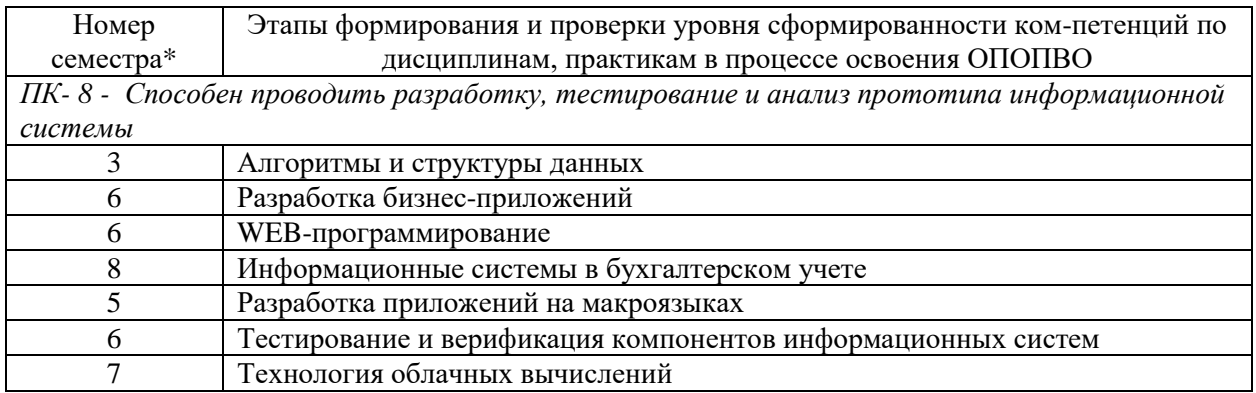

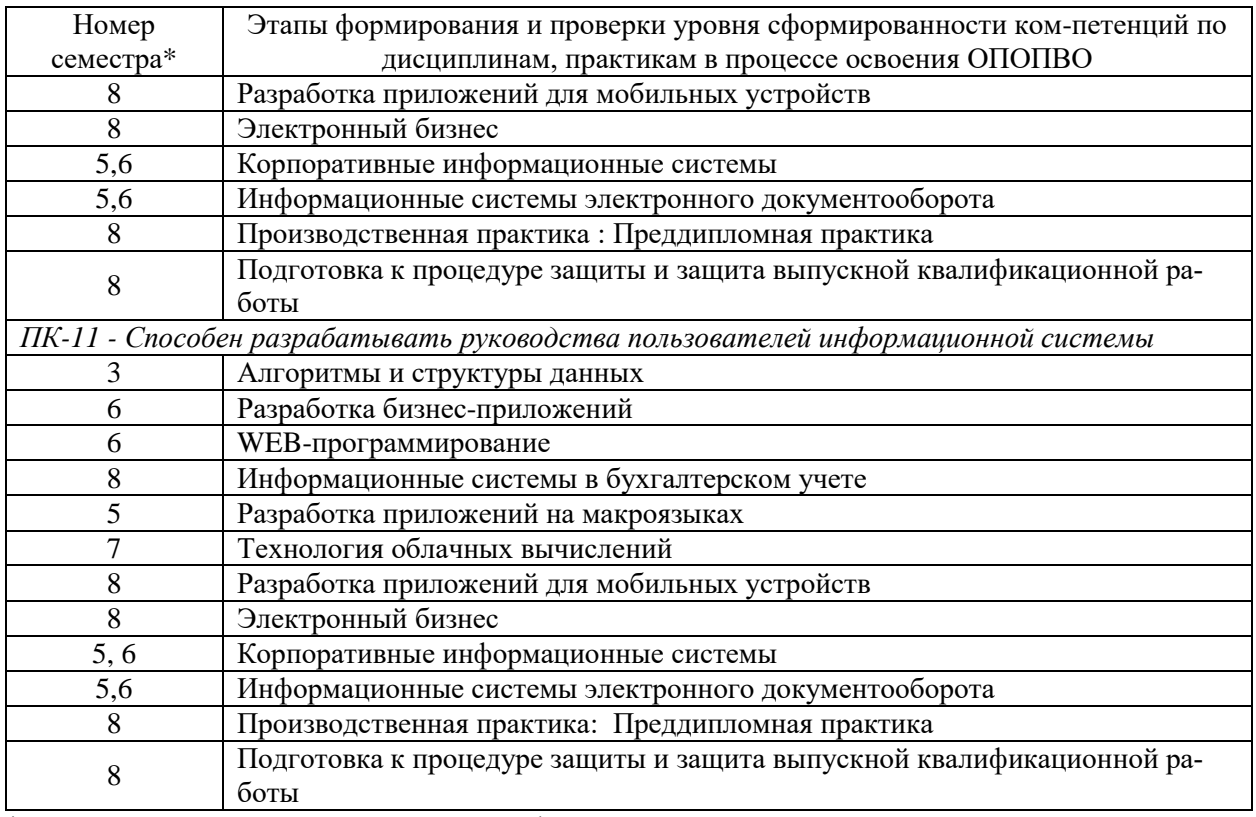

\*Номер семестра соответствует этапу формирования компетенции

## 2 Описание показателей и критериев оценивания компетенций на различных этапах их формирования, описание шкалы оценивания

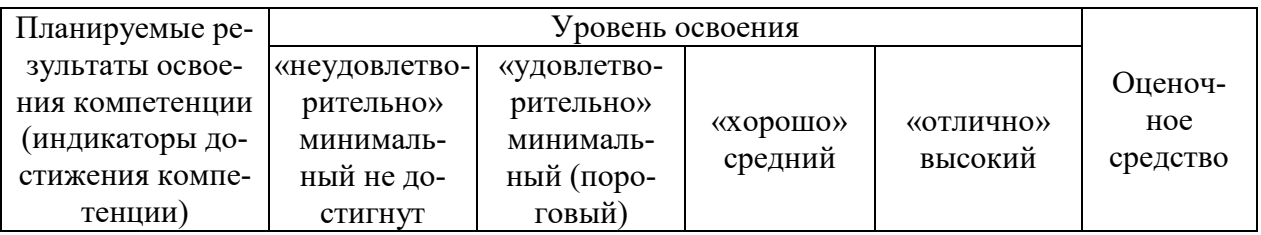

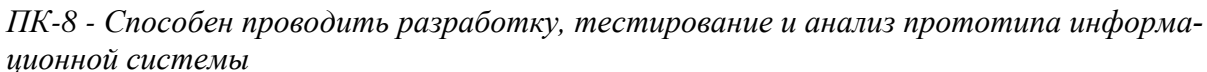

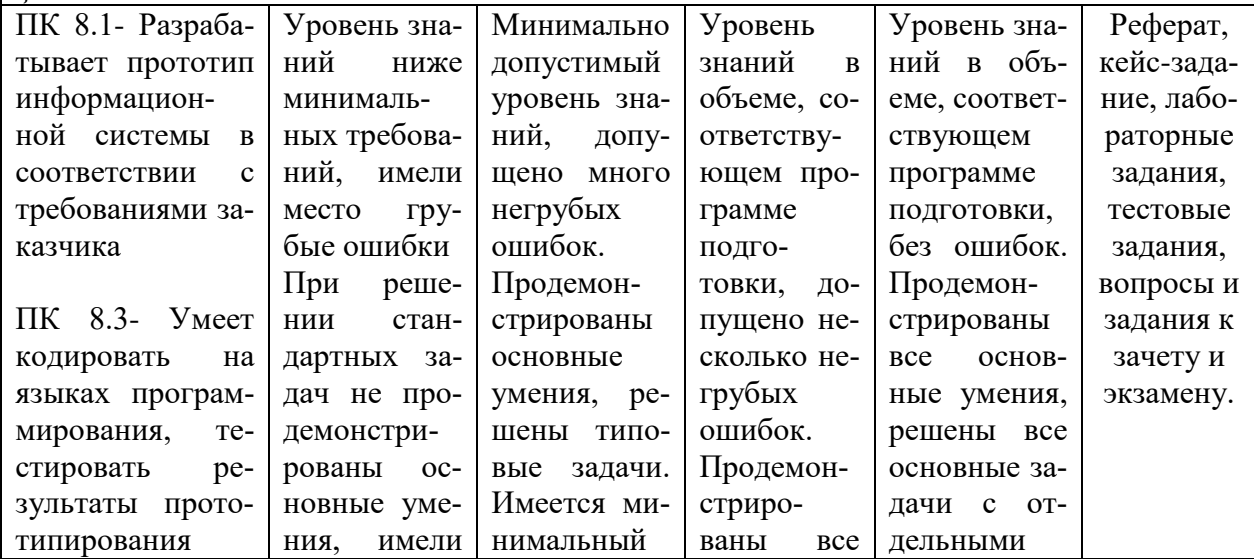

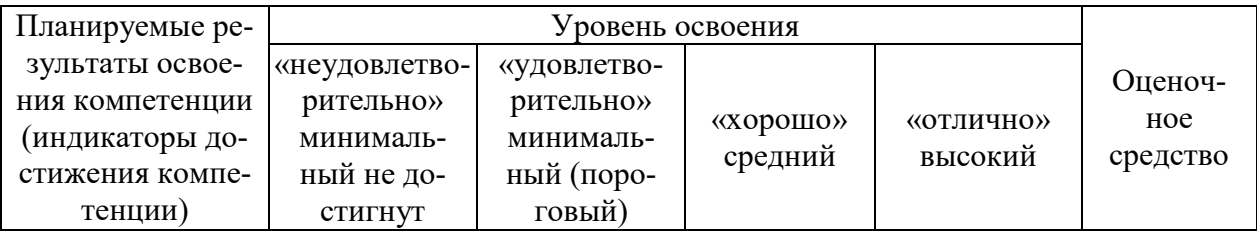

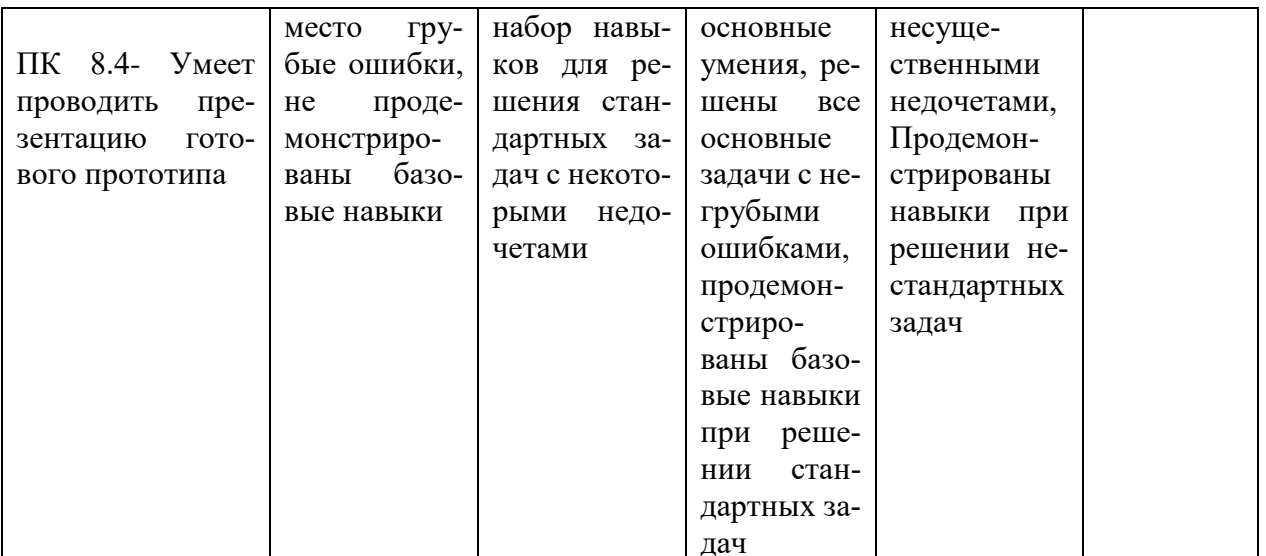

ПК-11 Способен разрабатывать руководства пользователей информационной системы

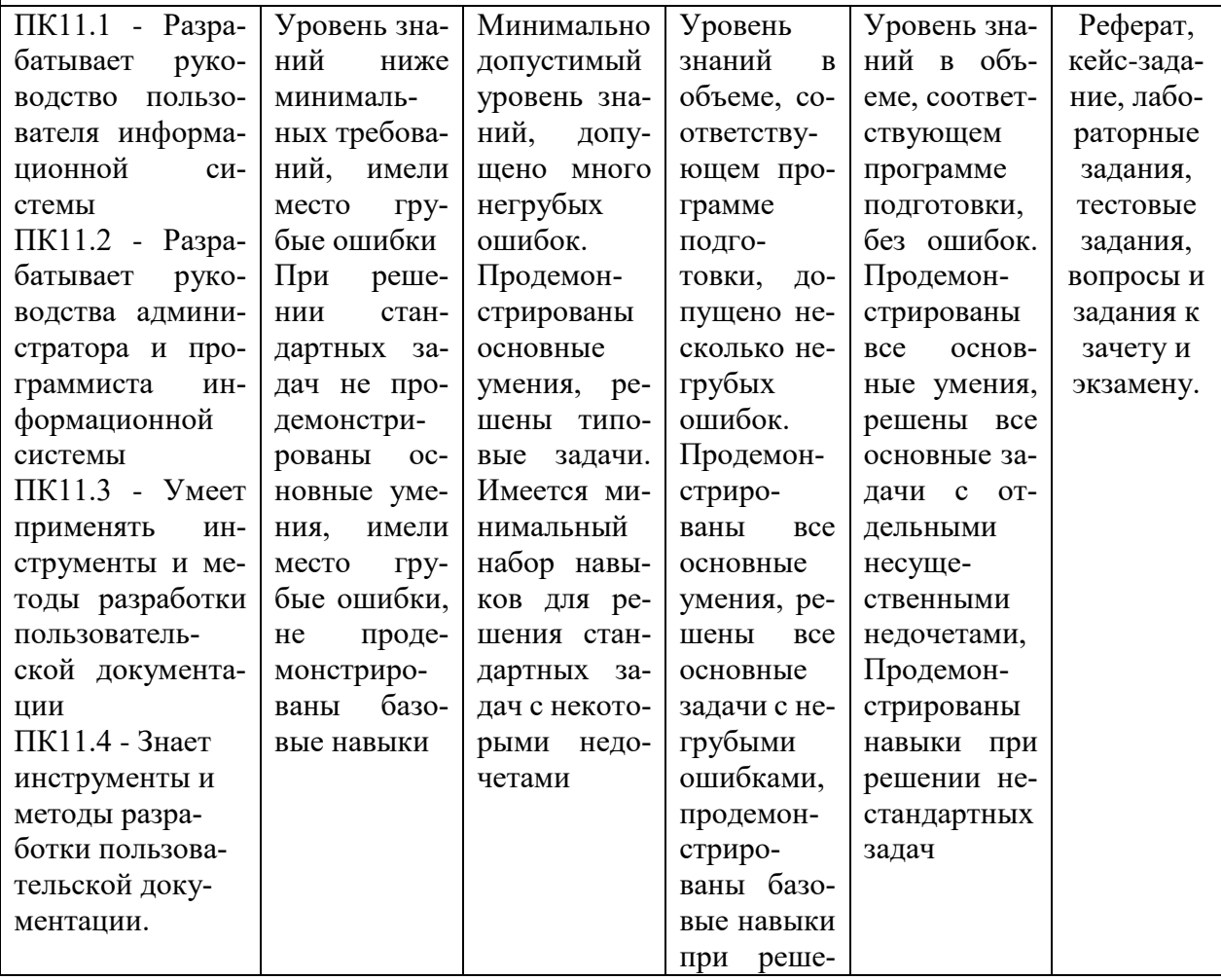

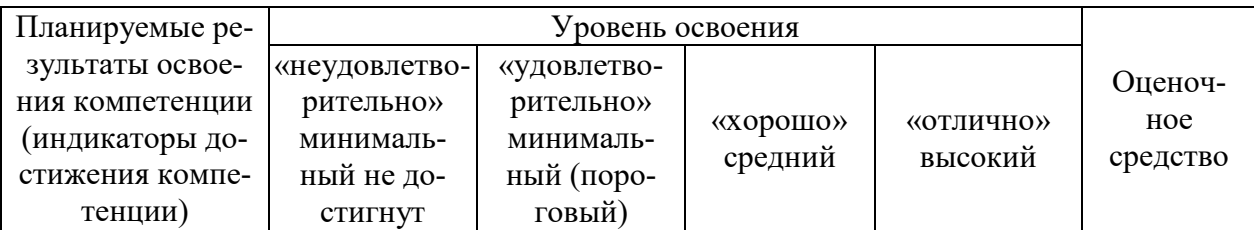

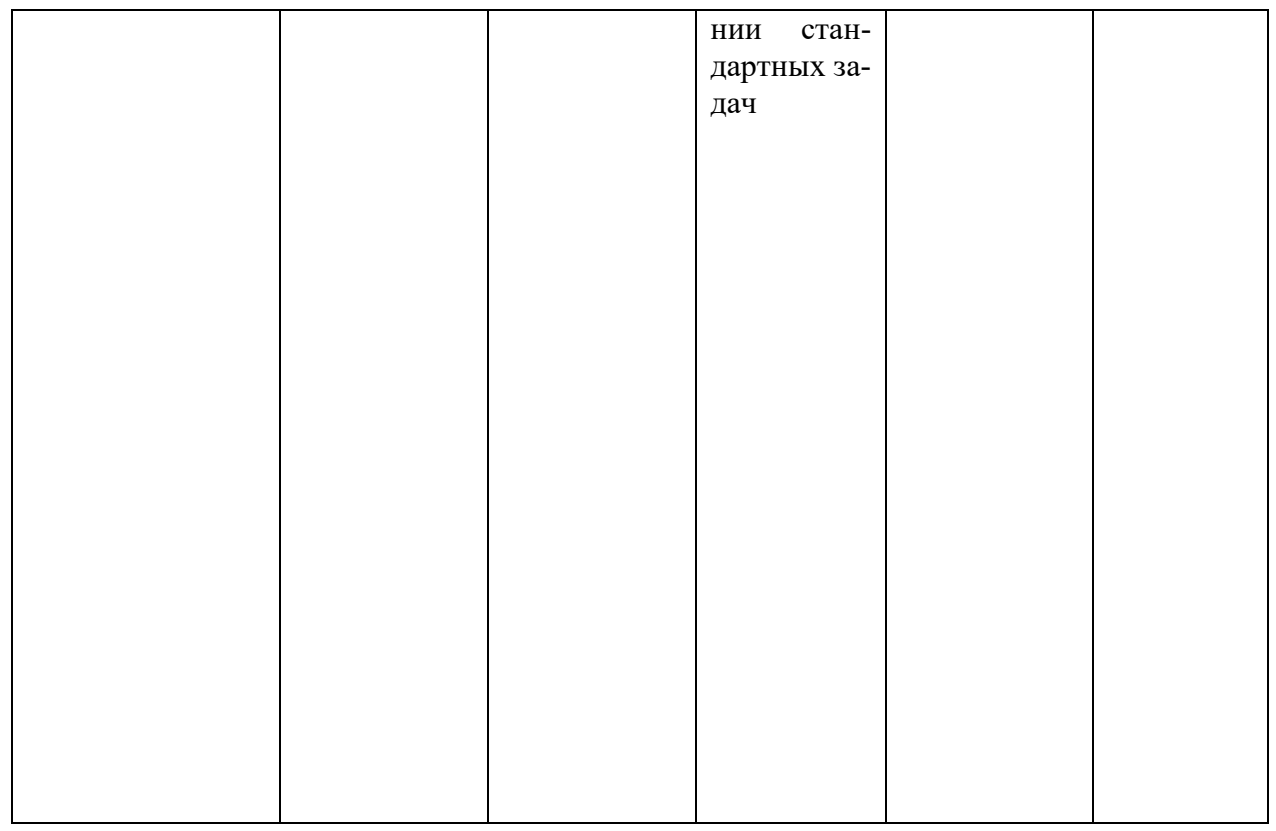

## 3 Контрольные задания или иные материалы, необходимые для оценки знаний, умений, навыков, характеризующих этапы формирования компетенций в процессе освоения ОПОП ВО

#### Рефераты (примеры)

1. Настройка систем на организационную структуру предприятия (кабинеты и справочники)

2. Особенности регистрации РК различных групп документов

- 3. Разделы РК и регистрация связанного документа
- 4. Наложение и исполнение резолюций в РК
- 5. Поиск РК документов

#### Кейс-залания

## Кейс-задание 1 «Электронный документооборот»

Современные технологии электронного документооборота.

Провести сравнительную характеристику различных технологий, их анализ по разным критериям.

#### **Кейс-задание 2 «Электронный документ»**

Формализация понятия «документ» в информационной системе.

Электронный документ. Выявить особенности перехода к электронному документу в различных системах.

#### **Кейс-задание 3 «Корпоративная система автоматизации документооборота»**

Типовые задачи и функции корпоративной системы автоматизации документооборота.

Определить подход к автоматизации документооборота конкретного выбранного предприятия, выбрать платформу.

Рассчитать эффективность управления и применения выбранной системы автоматизации делопроизводства и электронного документооборота.

#### **Кейс-задание 4**

Задача. Вы выступаете в роли нескольких персон: секретаря, директора и сотрудника сторонней организации, не использующей DIRECTUM. Вам предстоит:

1. От имени секретаря найти по известным атрибутам электронный документ.

2. Отправить документ по типовому маршруту на согласование.

3. От имени директора согласовать документ и поставить электронную цифровую подпись (ЭЦП).

4. От имени секретаря выгрузить документ в формате структурированного электронного документа (ESD).

5. От имени сотрудника сторонней организации открыть документ, сохраненный в структурированном формате, утилитой overdoc, ознакомиться с документом и ЭЦП.

6. От имени секретаря занести документ обратно в систему DIRECTUM со всеми подписями.

#### **Кейс-задание 5**

Задача. Произведите следующие дополнительные действия с документами:

1. Необходимо настроить конфигурации OUTLOOK, при обучении у заказчиков как уж получится

2. Посмотреть историю по нескольким созданным ранее документам.

3. Проверить наличие теневых копий

4. Связать два созданных ранее документа между собой.

5. Переслать по почте одному из слушателей курса копию любого созданного ранее документа. Для пересылки использовать документ с версиями. Перед пересылкой посмотреть, какого он объема.

6. Проверить наличие новых электронных писем. Если они появились, то просмотреть их вложения.

7. Сохранить в DIRECTUM документ, пришедший по электронной почте.

### Кейс-залание 6

Задача. Работа с заданиями и задачами. Создание досье на предприятие. При работе над заданием инициатор в качестве исполнителя указывает соседа справа, а в качестве наблюдателя - соседа слева:

1. Инициатор создает задачу, целью которой является пополнение электронного документа «Досье» (документ создавали на Занятии)

2. Указывает сегодняшний срок исполнения

3. В тексте описывает условия выполнения задачи: дополните досье на данную организацию

4. Задаче присваивает высокую важность

5. Сохраняет задачу без старта. Закрыть задачу и обратить внимание на ее отражение в папке «Исходящие».

6. Снова открыть задачу и стартовать ее.

7. Прекратить задачу.

8. Рестартовать задачу, дописав ее текст.

#### Вопросы и задания для проведения промежуточного контроля

Компетенция: ПК-8 - Способен проводить разработку, тестирование и анализ прототипа информационной системы

Компетенция: ПК-11 Способен разрабатывать руководства пользователей информационной системы

#### Вопросы к зачету

1. В чем заключается необходимость перехода к безбумажной технологии управления?

2. Каковы основные концепции перехода к безбумажной технологии управления?

3. Что такое бизнес-процесс?

4. Какие классы бизнес-процессов характерны для экономических сиc<sub>Tem</sub>?

5. Что такое документопоток и какие показатели оценки потоков информации используют при проектировании информационных систем?

6. Что такое документооборот, его связь с функциями управления и бизнеспроцессами, типы документооборот.

7. Назовите классификацию систем электронного документооборота.

8. Каково назначение процедуры контроля исполнения документов? Каков состав операций процедуры контроля исполнения документов?

9. Что такое "Дело"? Что такое "Номенклатура дел " и ее назначение?

10. Что такое электронный документ и какие классы полей в нем выделяют? Какие преимущества использования ЭД Вы знаете?

11. Каковы этапы разработки ЭД и их содержание? Какие типы ЭД зна $ere?$ 

12. Приведите сравнение таких систем электронного документооборота, как «Directum» и «Docs Vision».

13. Какие классы ПО составления ЭД знаете, их отличия, приведите примеры.

14. Какие методы поиска документов относятся к классу "индексных"? Какие методы относятся к статистическим методам поиска и их основное назначение?

15. Перечислите основные принципы внедрения системы электронного документооборота.

16. Назначение и функции, выполняемые системой электронного документооборота (СЭДО)?

17. Какие этапы в развитии концепции СЭДО можно выделить?

18. Какие классы СЭДО применяются в настоящее время?

19. Какие особенности в функционировании СЭДО на основе использования технологии ЭП можно выделить, приведите примеры?

20. На чем основывается работа СЭДО, использующая технологию "docflow", приведите примеры.

21. Требования к системе электронного документооборота предприятия. Какие требования предъявляются к программному обеспечению составления ЭД?

22. Для чего нужна электронная цифровая подпись? Какие типы подписей бывают?

23. В чем отличие шифрования на основе сертификатов от шифрования с паролем?

24. Классификация функций приложений автоматизации документооборота.

25. Подсистема архива документов, управления контентом и средства структуризации.

26. Подсистема организации учетной картотеки.

27. Подсистема учета и реализации бизнес-логики обработки документов (на примере автоматизации делопроизводства).

28. Подсистема маршрутизации документов и управления заданиями.

29. Подсистема управления бизнес-процессами.

30. Подсистема навигации.

31. Подсистема поиска, отчетности и управления знаниями.

32. Подсистема управления записями, MOREQ.

33. Подсистема ввода документов (Document Capturing).

34. Государственное регулирование, нормативная правовая и методическая основа документационного обеспечения управления.

35. Назначение и особенности использования Государственной системы документационного обеспечения управлении

36. Правила делопроизводства в федеральных органах исполнительной власти.

37. Классификация систем электронного документооборота.

38. Подходы к созданию систем электронного документооборота.

39. Требования к системам.

40. Этапы выбора системы автоматизации.

41. Этапы внедрения системы автоматизации.

42. Общие требования к документированию управленческой деятельности.

43. Состав, содержание и особенности реализации требований к расположению и оформлению реквизитов документов.

#### *Вопросы к экзамену*

1. Понятие документа, документооборота и потока документов.

- 2. Цели внедрения электронного документооборота.
- 3. Тенденции развития систем электронного документооборота.
- 4. Рынок СЭД.
- 5. Стандарты в области электронного документооборота (EDI).
- 6. Место СЭД в информационной системе предприятия.
- 7. Типы СЭД.

8. Система делопроизводства и система электронного документооборота.

9. Классификация автоматизированных систем делопроизводства и электронного документооборота.

10. Типы технологий электронного управления документами (ЭУД).

11. Документ в информационной системе.

12. Типы документов в информационной системе: бумажный документ, образ документа, электронный документ, структурированные документы, XML – представление.

13. Специфика документа в СЭД.

14. Сложные документы.

- 15. Документ в делопроизводстве.
- 16. Документ в СЭД.

17. Архивирование.

18. Поддержка жизненного цикла в различных СЭД.

19. Хранилище атрибутов документов. Хранилище самих документов.

20. Концепции безбумажной технологии управления.

21. Типовые компоненты СЭД: хранилище карточек (атрибутов) документов; хранилище документов; компоненты, осуществляющие бизнес-логику системы.

22. Компоненты функциональности СЭД.

23. Управление документами в хранилище.

24. Поиск документов.

25. Маршрутизация и контроль исполнения.

26. Отчеты. Администрирование.

27. Методы сортировки документов в СЭД.

28. Основные функции СЭД.

29. Типовые требования к СЭД.

30. Преимущества внедрения системы электронного документооборота.

31. Причины автоматизации.

32. Выбор системы автоматизации.

33. Варианты решения задач автоматизации документооборота.

34. Проблема единства информационной системы и интеграции СЭД в инфраструктуру корпоративной ИС.

35. Краткий обзор рынка и классификация платформ, представленных на рынке.

36. Факторы, влияющие на выбор базовой платформы.

37. ECM-системы.

38. BPM – системы.

39. Отечественные СЭД.

40. Lotus Notes.

41. Фактор Microsoft SharePoint.

42. Подсистемы автоматизации документооборота.

43. Системы автоматизации делопроизводства.

44. Подсистема архива документов, управления контентом и средства структуризации.

45. Организация хранилища файлов;

46. Организация метаданных;

47. Интеграция с офисными приложениями;

48. Средства структуризации информации в архиве;

49. Средства загрузки документов DataCapturing;

50. Примеры средств организации архива документов в различных классах ПО.

51. Системы ввода документов и системы обработки образов документов

52. Подсистема маршрутизации документов и управления заданиями.

53. Примеры использования маршрутизации документов в различных прикладных системах.

54. Виды и способы маршрутизации документов.

55. Единая инфраструктура заданий, функции.

56. Средства организации замещений; Средства уведомлений и автоматизация обработки заданий.

57. Примеры средств маршрутизации и подсистемы заданий в различных классах ПО).

58. Системы комплексной автоматизации бизнес-процессов.

59. Типы приложений, внедряемых в рамках корпоративной СЭД.

60. Архивы электронных документов; автоматизация процессов классического российского документооборота (поддержка документационного обеспечения управления — ДОУ)

61. Автоматизация процессов согласования документов; автоматизация управления бумажным архивом;

62. Автоматизация процессов общеадминистративного документооборота; автоматизация специфических отраслевых задач;

63. Автоматизация процессного управления; автоматизация документооборота в управлении проектами; а

64. Автоматизация технического документооборота.

65. Архивы электронных документов.

66. Автоматизация процессов классического российского документооборота (поддержка документационного обеспечения управления - ДОУ).

- 67. Автоматизация процессов согласования документов.
- 68. Автоматизация управления бумажным архивом.
- 69. Автоматизация процессов общеадминистративного документооборота.
	- 70. Автоматизация специфических отраслевых задач.
	- 71. Автоматизация процессного управления.
	- 72. Автоматизация документооборота в управлении проектами.
	- 73. Автоматизация технического документооборота.
	- 74. Система электронного документооборота LotusDomino&Notes.
	- 75. Особенности внедрения и эксплуатации.

76. Система электронного документооборота LotusDomino&Notes. Положение на рынке. История системы, лицензии и сертификаты.

- 77. Структура CompanyMedia. Архитектура системы.
- 78. СЭД Lotus Domino & Notes. Критика. Конкурирующие разработки.
- 79. Оценка экономии и выгод. Исчисляемые выгоды.
- 80. Оценка экономии и выгод. Неисчисляемые выгоды.
- 81. Оценкаэффективностивнедрения СЭД.

*Лабораторные задания для экзамена:* В рамках лабораторного задания для оценки освоения компетенций ПК-8, ПК-11, обучающемуся предлагается выполнить следующее задание:

[Задание1. Просмотр справочников для модуля «Управление электрон](http://eos.ibi.spb.ru/umk/11_16/15/15_P0_R0_T2.html#1)[ными документами»](http://eos.ibi.spb.ru/umk/11_16/15/15_P0_R0_T2.html#1)

Задание [2. Создание документа из](http://eos.ibi.spb.ru/umk/11_16/15/15_P0_R0_T2.html#2) шаблона

Задание 3. Создание документа из файла из [Проводника документов](http://eos.ibi.spb.ru/umk/11_16/15/15_P0_R0_T2.html#3)  и [задач](http://eos.ibi.spb.ru/umk/11_16/15/15_P0_R0_T2.html#3)

Задание 4. [Создание документа из](http://eos.ibi.spb.ru/umk/11_16/15/15_P0_R0_T2.html#4) файла из Проводника Windows

Задание [5. Отправка документа в](http://eos.ibi.spb.ru/umk/11_16/15/15_P0_R0_T2.html#5) DIRECTUM из приложений Word, Ex-

[cel](http://eos.ibi.spb.ru/umk/11_16/15/15_P0_R0_T2.html#5)

Задание [6. Права доступа к](http://eos.ibi.spb.ru/umk/11_16/15/15_P0_R0_T2.html#6) документам

Задание [7. Создание шаблона документа](http://eos.ibi.spb.ru/umk/11_16/15/15_P0_R0_T2.html#7)

Задание [8. Версии документа](http://eos.ibi.spb.ru/umk/11_16/15/15_P0_R0_T2.html#8)

Задание [9. Получение информации о](http://eos.ibi.spb.ru/umk/11_16/15/15_P0_R0_T2.html#9) состоянии документа

Задание 10. Экспорт и [импорт документов](http://eos.ibi.spb.ru/umk/11_16/15/15_P0_R0_T2.html#10)

Задание [11. Подписание документа \(для ознакомления\)](http://eos.ibi.spb.ru/umk/11_16/15/15_P0_R0_T2.html#11)

Задание [12. Создание папок](http://eos.ibi.spb.ru/umk/11_16/15/15_P0_R0_T2.html#12)

Задание [13. Ссылки на](http://eos.ibi.spb.ru/umk/11_16/15/15_P0_R0_T2.html#13) документы

Задание [14. Поиск документов](http://eos.ibi.spb.ru/umk/11_16/15/15_P0_R0_T2.html#14)

Задание [15. Отправка документа в](http://eos.ibi.spb.ru/umk/11_16/15/15_P0_R0_T2.html#15) DIRECTUM из MicrosoftOutlook

#### **Тестовые задания**

Компетенции ПК-8, ПК-11.

1. Концепция электронного документа появилась

- в 2000-х годах

- в 90-х годах

- в 80-х годах

2. Сколько типов документов, составляющих централизованный документооборот, выделяют

- 2

 $-3$ 

 $-4$ 

3. Укажите части индекса документа

- код отдела
- индекс дела

- регистрационный номер

- время поступления
- исполнитель

4. ЭТО не относится к классификации документов экономической системы

- класс управленческих или организационно-распорядительских документов

- класс экономико-статистических документов

- класс научно-технических документов
- класс архивно-исторических документов

5. Базовые сущности документа определяют документ как

- интеллектуальный объект
- материальный объект
- неживой объект
- живой объект

6. Какие структуры документа различают

- логическая структура

- физическая структура

- структура представления данных

- структура поддержки данных

7. К числу организационных документов СДОУ предприятия относятся

- учредительные документы (устав, договор)

- структура и штатная численность работников

- правила внутреннего трудового распорядка - письма входящие и исходящие

- приказы по основной деятельности и по личному составу

8. ГСДОУ – это

- совокупность научно обоснованных принципов, правил, нормативов и рекомендаций, устанавливающих единые требования к документированию управленческой деятельности

- государственная система документооборота

- комплекс стандартов в области делопроизводства и документооборота

9. Способом регламентирования делопроизводства в РФ является

- разработка государственных стандартов

- создание законов по регламентированию деятельность

- методы управления предприятием

10. Укажите этапы организации хранения документов в экономической системе

- формируются дела, в которых в течение одного года хранятся исполненные документы

- дела передаются в ведомственный архив (архив организации)

- часть документов подлежит передаче на государственное хранение

- первичный поток документов формируется в категорию исполненных документов

- часть исполненных документов передается в архив организации.

11. Чтотакое DMS

- Document Management Systems

- Document Manufactoring Systems

- Document Manipulation Systems

12. Укажите те типы документов, которые входят в централизованный документооборот

- входящие, исходящие, внутренние

- входящие, исходящие, управляющие

- входящие, исходящие, нормативные

13. Из скольких частей состоит индекс документа

- $-2$
- $-4$
- $-3$

4. Методические материалы, определяющие процедуры оценивания знаний, умений и навыков, характеризующих этапы формирования компетенций

Критериями оценки реферата являются: новизна текста, обоснованность выбора источников литературы, степень раскрытия сущности вопроса, соблюдения требований к оформлению.

Оценка «отлично» — выполнены все требования к написанию реферата: обозначена проблема и обоснована её актуальность; сделан анализ различных точек зрения на рассматриваемую проблему и логично изложена собственная позиция; сформулированы выводы, тема раскрыта полностью, выдержан объём; соблюдены требования к внешнему оформлению.

Оценка «хорошо» — основные требования к реферату выполнены, но при этом допущены недочёты. В частности, имеются неточности в изложении материала; отсутствует логическая последовательность в суждениях; не выдержан объём реферата; имеются упущения в оформлении.

Оценка «удовлетворительно» — имеются существенные отступления от требований к реферированию. В частности: тема освещена лишь частично; допущены фактические ошибки в содержании реферата; отсутствуют выводы.

Оценка «неудовлетворительно» — тема реферата не раскрыта, обнаруживается существенное непонимание проблемы или реферат не представлен во-Bce.

## Критерии оценивания кейс-заданий

Оценка «отлично» — задание выполнено в полном объеме с соблюдением необходимой последовательности действий; в ответе правильно и аккуратно выполняет все записи, таблицы, рисунки, чертежи, графики, вычисления; правильно выполняет анализ ошибок.

Оценка «хорошо» — задание выполнено правильно с учетом 1-2 мелких погрешностей или 2-3 недочетов, исправленных самостоятельно по требованию преподавателя.

Оценка «удовлетворительно» — задание выполнено правильно не менее чем наполовину, допущены 1-2 погрешности или одна грубая ошибка.

Оценка «неудовлетворительно» — допущены две (и более) грубые ошибки в ходе работы, которые обучающийся не может исправить даже по требованию преподавателя или задание не решено полностью.

#### **Тест**

Оценка «отлично» выставляется при условии правильного ответа студента не менее чем на 85 % тестовых заданий.

Оценка «хорошо» выставляется при условии правильного ответа студента не менее чем на 70 % тестовых заданий.

Оценка «удовлетворительно» выставляется при условии правильного ответа студента не менее чем на 51 %.

Оценка «неудовлетворительно» выставляется при условии правильного ответа студента менее чем на 50 % тестовых заданий.

#### **Лабораторная работа**

Оценка «**отлично**» выставляется в том случае, когда обучающийся правильно и полностью выполнил основное задание и, возможно при необходимости, дополнительное задание лабораторной работы, ответил правильно на теоретические вопросы, на дополнительные вопросы. Показал отличные знания и умения при выполнении лабораторной работы в рамках учебного материала.

Оценка «**хорошо**» выставляется в том случае, когда обучающийся правильно и полностью выполнил задание лабораторной работы, ответил на теоретические вопросы с небольшими неточностями, на большинство дополнительных вопросов также, возможно, допуская незначительные ошибки. Показал достаточно хорошие знания и умения при выполнении лабораторной работы в рамках учебного материала.

Оценка «**удовлетворительно**» выставляется в том случае, когда обучающийся правильно выполнил задание лабораторной работы, ответил на теоретические вопросы с существенными неточностями. Показал минимальные удовлетворительные знания и умения при выполнении лабораторной работы в рамках учебного материала.

Оценка «**неудовлетворительно**» выставляется в том случае, когда обучающийся неправильно выполнил задание лабораторной работы, не ответил на теоретические вопросы. Показал недостаточный уровень знаний и умений при выполнении лабораторной работы в рамках учебного материала.

#### **Критерии оценки на зачете**

Оценка **«зачтено»** должна соответствовать параметрам любой из положительных оценок («отлично», «хорошо», «удовлетворительно»), **«незачтено»** - параметрам оценки «неудовлетворительно».

Оценка «отлично» выставляется обучающемуся, который обладает всесторонними, систематизированными и глубокими знаниями материала учебной программы, умеет свободно выполнять задания, предусмотренные учебной программой, усвоил основную и ознакомился с дополнительной литературой, рекомендованной учебной программой. Как правило, оценка «отлично» выставляется обучающемуся усвоившему взаимосвязь основных положений и понятий дисциплины в их значении для приобретаемой специальности, проявившему творческие способности в понимании, изложении и использовании учебного материала, правильно обосновывающему принятые решения, владеющему разносторонними навыками и приемами выполнения практических ра- $60T$ 

Оценка «хорошо» выставляется обучающемуся, обнаружившему полное знание материала учебной программы, успешно выполняющему предусмотренные учебной программой задания, усвоившему материал основной литературы, рекомендованной учебной программой. Как правило, оценка «хорошо» выставляется обучающемуся, показавшему систематизированный характер знаний по дисциплине, способному к самостоятельному пополнению знаний в ходе дальнейшей учебной и профессиональной деятельности, правильно применяющему теоретические положения при решении практических вопросов и задач, владеющему необходимыми навыками и приемами выполнения практических работ.

Оценка «удовлетворительно» выставляется обучающемуся, который показал знание основного материала учебной программы в объеме, достаточном и необходимым для дальнейшей учебы и предстоящей работы по специальности, справился с выполнением заданий, предусмотренных учебной программой, знаком с основной литературой, рекомендованной учебной программой. Как правило, оценка «удовлетворительно» выставляется обучающемуся, допустившему погрешности в ответах на экзамене или выполнении экзаменационных заданий, но обладающему необходимыми знаниями под руководством преподавателя для устранения этих погрешностей, нарушающему последовательность в изложении учебного материала и испытывающему затруднения при выполнении практических работ.

Оценка «неудовлетворительно» выставляется обучающемуся, не знающему основной части материала учебной программы, допускающему принципиальные ошибки в выполнении предусмотренных учебной программой заданий, неуверенно с большими затруднениями выполняющему практические работы. Как правило, оценка «неудовлетворительно» выставляется обучающемуся, который не может продолжить обучение или приступить к деятельности по специальности по окончании университета без дополнительных занятий по соответствующей дисциплине.

#### Критерии оценки при проведении экзамена

Оценка «отлично» выставляется обучающемуся, который обладает всесторонними, систематизированными и глубокими знаниями материала учебной программы, умеет свободно выполнять задания, предусмотренные учебной программой, усвоил основную и ознакомился с дополнительной литературой, рекомендованной учебной программой. Как правило, оценка «отлично» выставляется обучающемуся усвоившему взаимосвязь основных положений и понятий дисциплины в их значении для приобретаемой специальности, проявившему творческие способности в понимании, изложении и использовании учебного материала, правильно обосновывающему принятые решения, владеющему разносторонними навыками и приемами выполнения практических работ. Обучающийся показал отличные знания, умения и навыки решения профессиональных задач при выполнении курсового проекта в рамках учебного материала.

Оценка «хорошо» выставляется обучающемуся, обнаружившему полное знание материала учебной программы, успешно выполняющему предусмотренные учебной программой задания, усвоившему материал основной литературы, рекомендованной учебной программой. Как правило, оценка «хорошо» выставляется обучающемуся, показавшему систематизированный характер знаний по дисциплине, способному к самостоятельному пополнению знаний в ходе дальнейшей учебной и профессиональной деятельности, правильно применяющему теоретические положения при решении практических вопросов и задач, владеющему необходимыми навыками и приемами выполнения практических работ. Обучающийся показал хорошие знания, умения и навыки решения профессиональных задач при выполнении курсового проекта в рамках учебного материала.

Оценка «удовлетворительно» выставляется обучающемуся, который показал знание основного материала учебной программы в объеме, достаточном и необходимым для дальнейшей учебы и предстоящей работы по специальности, справился с выполнением заданий, предусмотренных учебной программой, знаком с основной литературой, рекомендованной учебной программой. Как правило, оценка «удовлетворительно» выставляется обучающемуся, допустившему погрешности в ответах на экзамене или выполнении экзаменационных заданий, но обладающему необходимыми знаниями под руководством преподавателя для устранения этих погрешностей, нарушающему последовательность в изложении учебного материала и испытывающему затруднения при выполнении практических работ. Обучающийся показал минимально удовлетворительные знания, умения и навыки решения простейших профессиональных задач при выполнении курсового проекта в рамках учебного материала.

Оценка «неудовлетворительно» выставляется обучающемуся, не знающему основной части материала учебной программы, допускающему принципиальные ошибки в выполнении предусмотренных учебной программой заданий, неуверенно с большими затруднениями выполняющему практические работы. Как правило, оценка «неудовлетворительно» выставляется обучающемуся, который не может продолжить обучение или приступить к деятельности по специальности по окончании университета без дополнительных занятий по соответствующей дисциплине. Обучающийся показал недостаточный уровень знаний в рамках учебного материала. Умения и навыки решения профессиональных задач отсутствуют.

## 8 Перечень основной и дополнительной литературы

#### **Основная учебная литература:**

1. Степанова, Е. Н. Система электронного документооборота (облачное решение) : учебное пособие / Е. Н. Степанова. — Саратов :Ай Пи Эр Медиа, 2018. — 182 c. — ISBN 978-5-4486-0136-1. — Текст : электронный // Электронно-библиотечная система IPR BOOKS : [сайт]. — URL: http://www.iprbookshop.ru/73341.html

2. Смирнова, Г. Н. Электронные системы управления документооборотом : учебное пособие / Г. Н. Смирнова. — Москва : Евразийский открытый институт, Московский государственный университет экономики, статистики и информатики, 2004. — 116 c. — ISBN 5-7764-0399-5. — Текст : электронный // Электронно-библиотечная система IPR BOOKS : [сайт]. — URL: http://www.iprbookshop.ru/11135.html

3. Шибаев, Д. В. Правовое регулирование электронного документооборота : учебное пособие / Д. В. Шибаев. — Саратов : Вузовское образование, 2016. — 70 c. — ISBN 2227-8397. — Текст : электронный // Электронно-библиотечная система IPR BOOKS : [сайт]. — URL: http://www.iprbookshop.ru/57260.html

## **Дополнительная учебная литература:**

1. Конфиденциальное делопроизводство и защищенный электронный документооборот [Электронный ресурс]: учебник/ Н.Н. Куняев [и др.].— Электрон.текстовые данные.— М.: Логос, 2013.— 452 c.— Режим доступа: http://www.iprbookshop.ru/9083.— ЭБС «IPRbooks», по паролю

2. Глик Д.И. Национальные стандарты в области электронного документооборота [Электронный ресурс]/ Глик Д.И.— Электрон.текстовые данные.— М.: Горячая линия бухгалтера, 2006.— 50 c.— Режим доступа: http://www.iprbookshop.ru/846.— ЭБС «IPRbooks», по паролю

3. Коржов В.Ю. Комментарий к Федеральному закону от 10 января 2002 г. № 1-ФЗ «Об электронной цифровой подписи» [Электронный ресурс]/ Коржов В.Ю.— Электрон.текстовые данные.— Саратов: Ай Пи Эр Медиа, 2010.— 84 c.— Режим доступа: http://www.iprbookshop.ru/1643.— ЭБС «IPRbooks», по паролю

4. Непогода А.В. Делопроизводство организации. Подготовка, оформление и ведение документации. 75 образцов основных документов [Электронный ресурс]/ Непогода А.В., Семченко П.А.— Электрон.текстовые данные.— Саратов: Ай Пи Эр Медиа, 2009.— 313 c.— Режим доступа: http://www.iprbookshop.ru/1534.— ЭБС «IPRbooks», по паролю

# **9 Перечень ресурсов информационно-телекоммуникационной сети «Интернет»**

## Перечень ЭБС

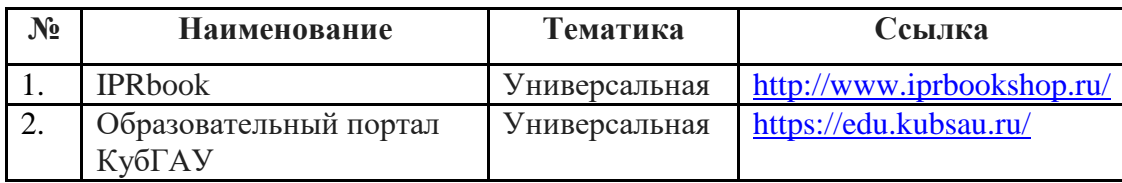

# 10 Методические указания для обучающихся по освоению дисциплины

1. Электронный документооборот: методические указания по контактной и самостоятельной работе / Л.О. Великанова, В.Е. Сайкинов, Ю.Н. Самойлюков. - Краснодар : КубГАУ, 2020. - 23 с.. - Режим доступа: https://edu.kubsau.ru/file.php/118/MU\_EHlektronnyi\_dokumentooborot\_598655\_  $v1$  .PDF

# 11. Перечень информационных технологий, используемых при осуществлении образовательного процесса по дисциплине (модулю), включая перечень программного обеспечения и информационно-справочных систем

Информационные технологии, используемые при осуществлении образовательного процесса по дисциплине позволяют: обеспечить взаимодействие между участниками образовательного процесса, в том числе синхронное и (или) асинхронное взаимодействие посредством сети "Интернет"; фиксировать ход образовательного процесса, результатов промежуточной аттестации по дисциплине и результатов освоения образовательной программы; организовать процесс образования путем визуализации изучаемой информации посредством использования презентационных технологий; контролировать результаты обучения на основе компьютерного тестирования.

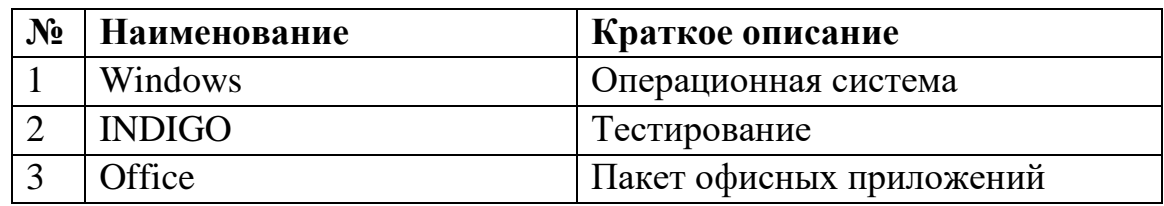

## 11.1 Перечень программного обеспечения

11.2 Перечень современных профессиональных баз данных, информационных справочных и поисковых систем

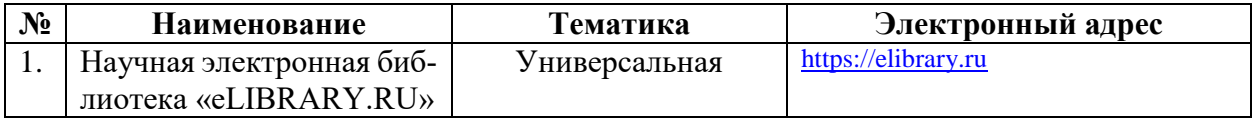

# **11.3 Доступ к сети Интернет**

Доступ к сети Интернет, доступ в электронную информационно-образовательную среду университета

# **12 Материально-техническое обеспечение для обучения по дисциплине**

Планируемые помещения для проведения всех видов учебной деятельности

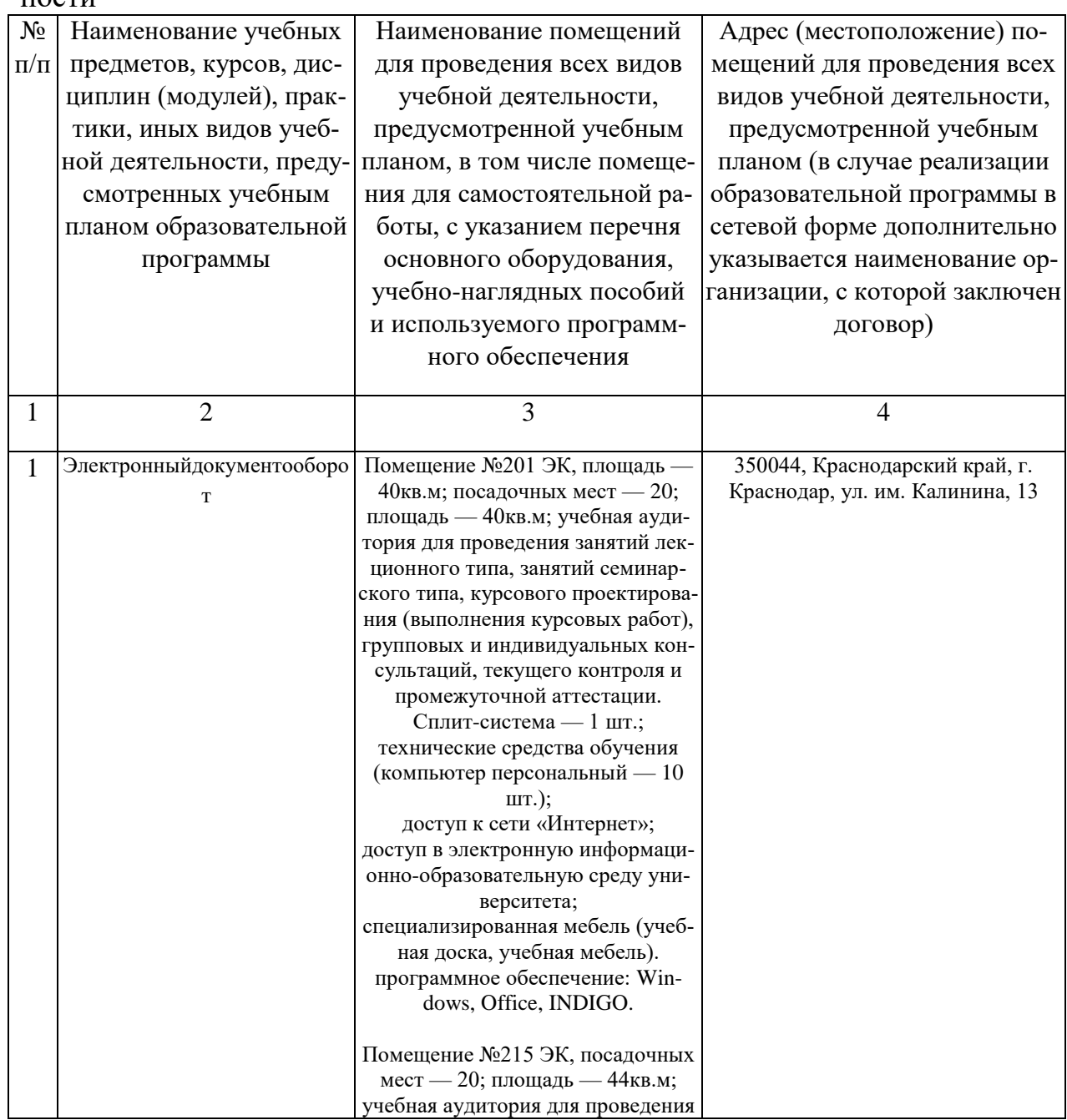

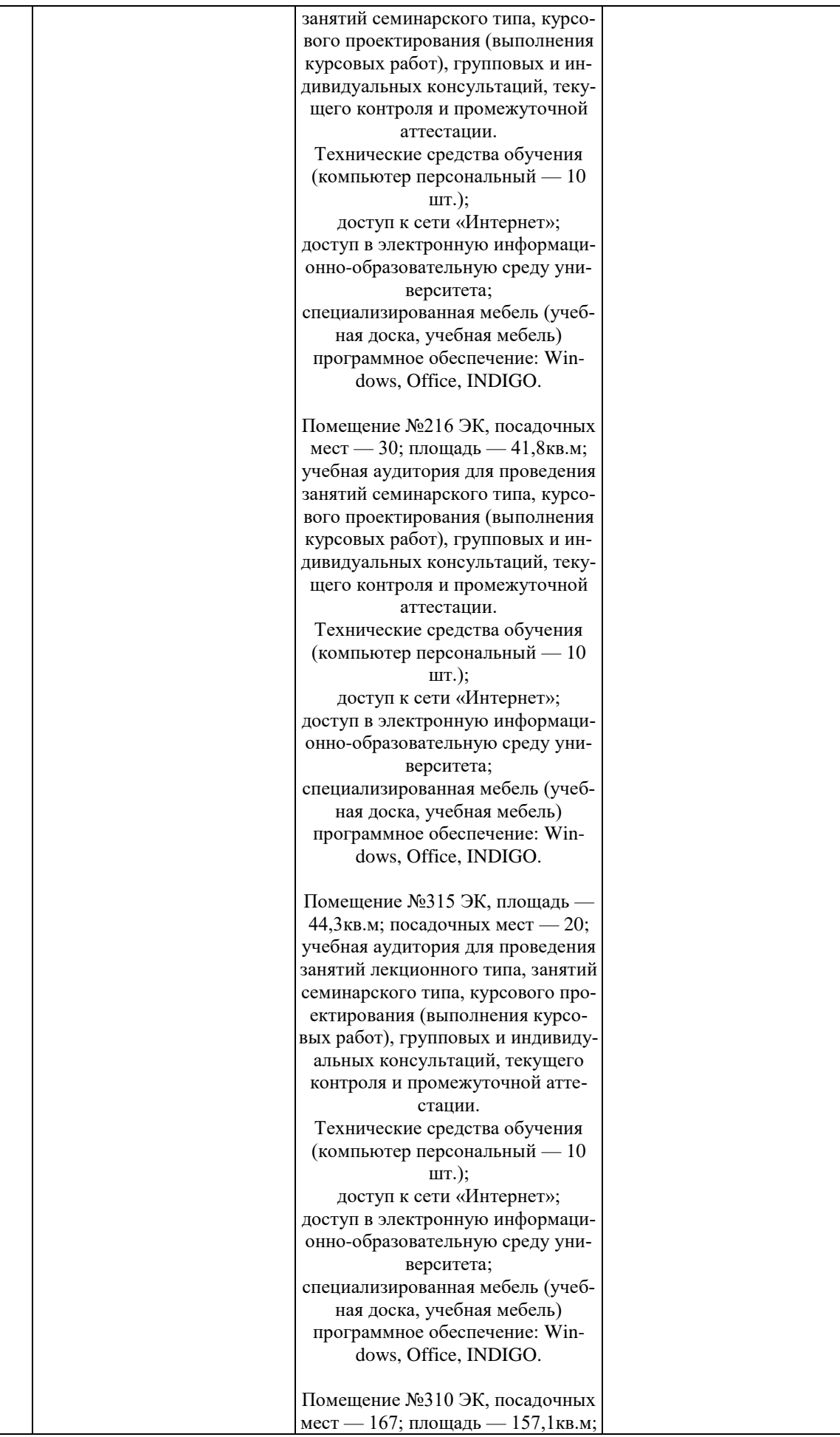

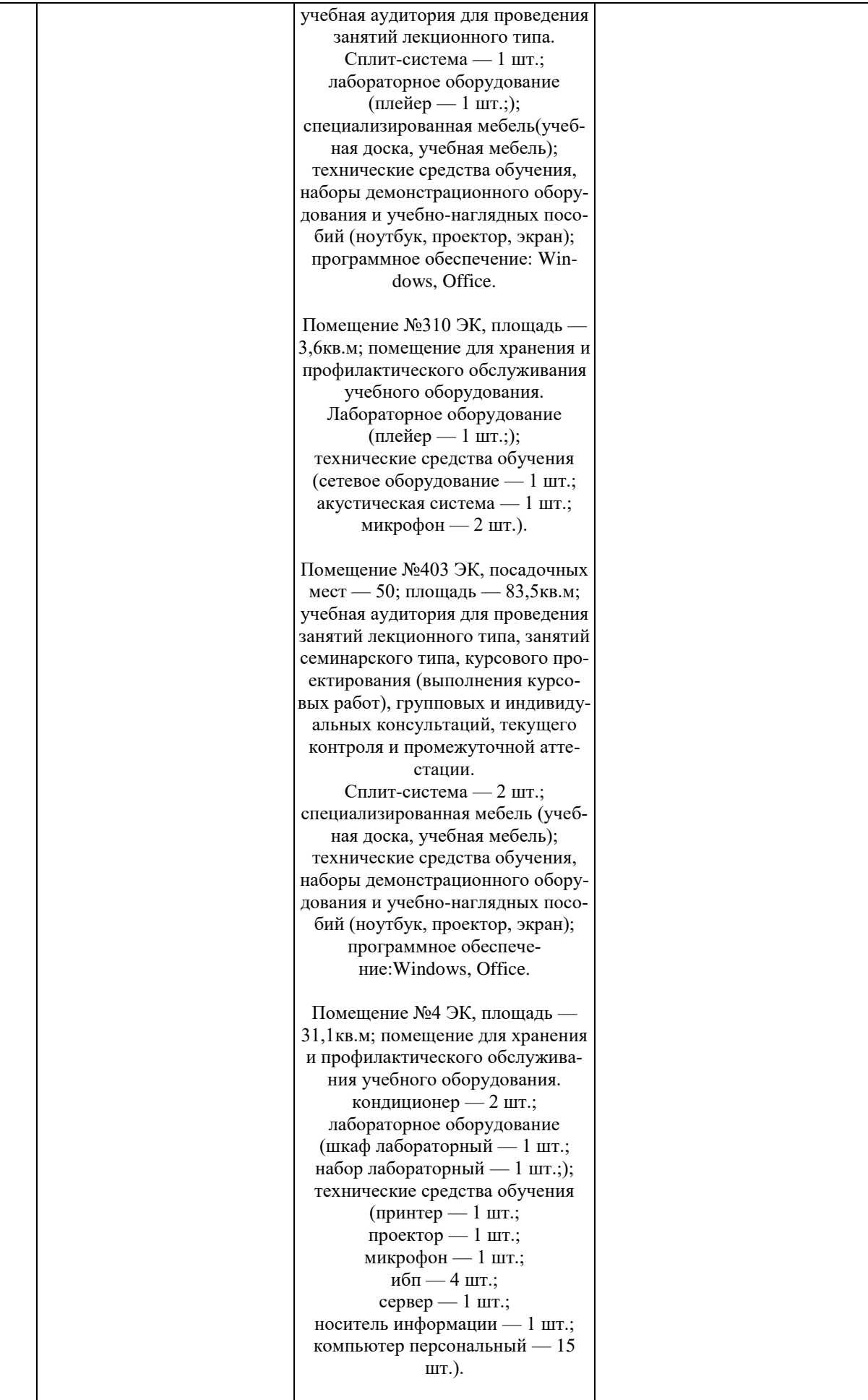

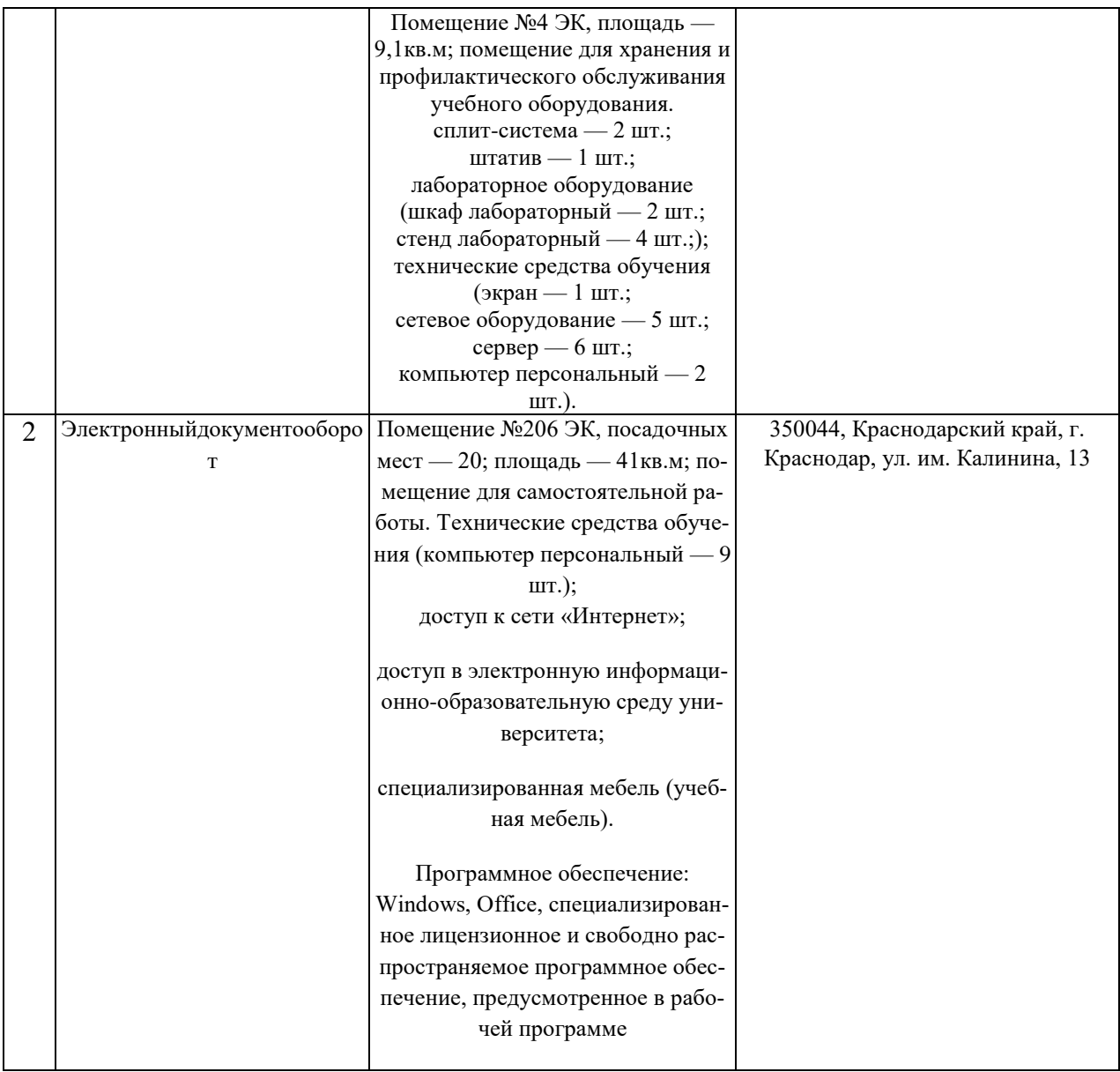